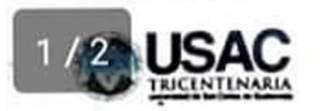

## CIRCULAR DARH No. 032 - 2022

- SENOR RECTOR EN FUNCIONES. SEÑOR SECRETARIO GENERAL. SENORES DECANOS, DIRECTORES GENERALES, DIRECTORES DE ESCUELAS NO FACULTATIVAS, DIRECTORES DE CENTROS **JEFES** DE **UNIDADES** UNIVERSITARIOS. SECRETARIOS. EJECUTORAS, Y CORDINADORES DE LA UNIVERSIDAD DE SAN **CARLOS DE GUATEMALA**
- DE ÁREA DE INDUCCIÓN Y DESARROLLO DE LA DIVISIÓN DE **ADMINISTRACIÓN DE RECURSOS HUMANOS - DARH -.**
- **ASUNTO: INVITACIÓN ADMINISTRATIVOS** LOS **TRABAJADORES UNIVERSITARIOS** TALLER "VIVIR PARTICIPAR EN EL A **INTENCIONALMENTE'**

**FECHA:** Guatemala, 04 de febrero de 2022

El Área de Inducción y Desarrollo de la División de Administración de Recursos Humanos, invita muy cordialmente a los trabajadores administrativos de la Universidad de San Carlos de Guatemala, al taller "VIVIR INTENCIONALMENTE".

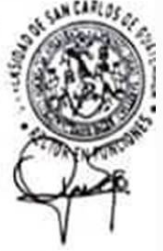

Este taller tiene como objetivo, que el trabajador viva intencionalmente, sabiendo que así podrá aportar a su familia, lugar de trabajo y a la sociedad.

Para lograr esto, se tratan los siguientes VALORES dentro del taller.

- 1. Actitud
- 2. Ser Competente
- 3. Prioridades
- 4. La Responsabilidad
- 5. Compromiso
- 6. Perdón
- 7. Iniciativa
- 8. Integridad
- 9. Ética de Trabajo
- 10. Crecimiento Personal
- 11. El Estilo de Vida de las Personas Exitosas
- 12. Puedes hacer de tu vida una gran historia
- 13. Poniendo tu propósito en acción
- 14. Los factores esenciales cotidianos para vivir una vida de trascendencia
- 15. Empieza a compartir tu historia para animar a los demás
- 16. Liderando tu propio grupo de discusión en mesa redonda

La metodología es a través de mesas redondas; en estas se utiliza la comunicación bidireccional dentro de un ambiente estructurado. Las ideas no se enseñan se facilitan.

Las mesas redondas se llevan a cabo de la siguiente manera:

- Una vez a la semana, durante 16 semanas, un tema semanal.
- · En grupos pequeños que tienen de cuatro a ocho personas.
- · En general duran de treinta (con cuatro personas) a cuarenta y cinco minutos (con ocho personas)
- · Están diseñadas para enfatizar y promover el crecimiento personal

El taller está programado para iniciar la última semana de febrero, por lo que de estar interesado en participar en el mismo favor inscribirse a través del siguiente link a más tardar el martes 15 de febrero de 2022 https://bit.ly/3giMzJ9

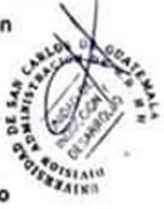

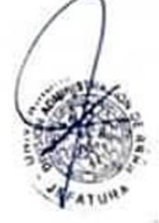

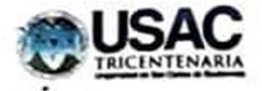

Para cualquier comunicación, se comparte la siguiente dirección de correo electrónico uid.darh.usac@gmail.com

Asimismo, los invitamos para que ingresen y sigan nuestra página de Facebook, identificada como Área de Inducción y Desarrollo, para que puedan tener información de las capacitaciones programadas por el Área de Inducción y Desarrollo de la División de Administración de Recursos Humanos, dirigidas a los trabajadores administrativos de esta Casa de Estudios.

Suscribimos cordialmente.

"ID Y ENSEÑAD A TODOS"

Licda. Hevelin Medina de Flor Coordinadora Área de Inducción y Desarrollo

Lic. Brick Estdardo Teleda efe

División de Administración de Recursos Humanos

Vo. Bo. Ing. We opez Di Di ora Dirección General de Administració

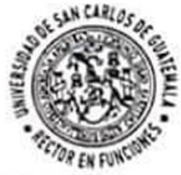

Vo.bo. M.A. Paplo Ernesto Oliva Soto **Rector en Funciones** Universidad de San Carlos de Guatemala

c.c. Archivo